# The Open Group COE Platform Certification Program Chapter 10 File Transfer Protocol (FTP) Interoperability Validation Procedure

*Posix-Based Platform Compliance (PPC) COE Kernel revision level 4.5p6*

> **June 02, 2003 Revision 1.0**

## **Table of Contents**

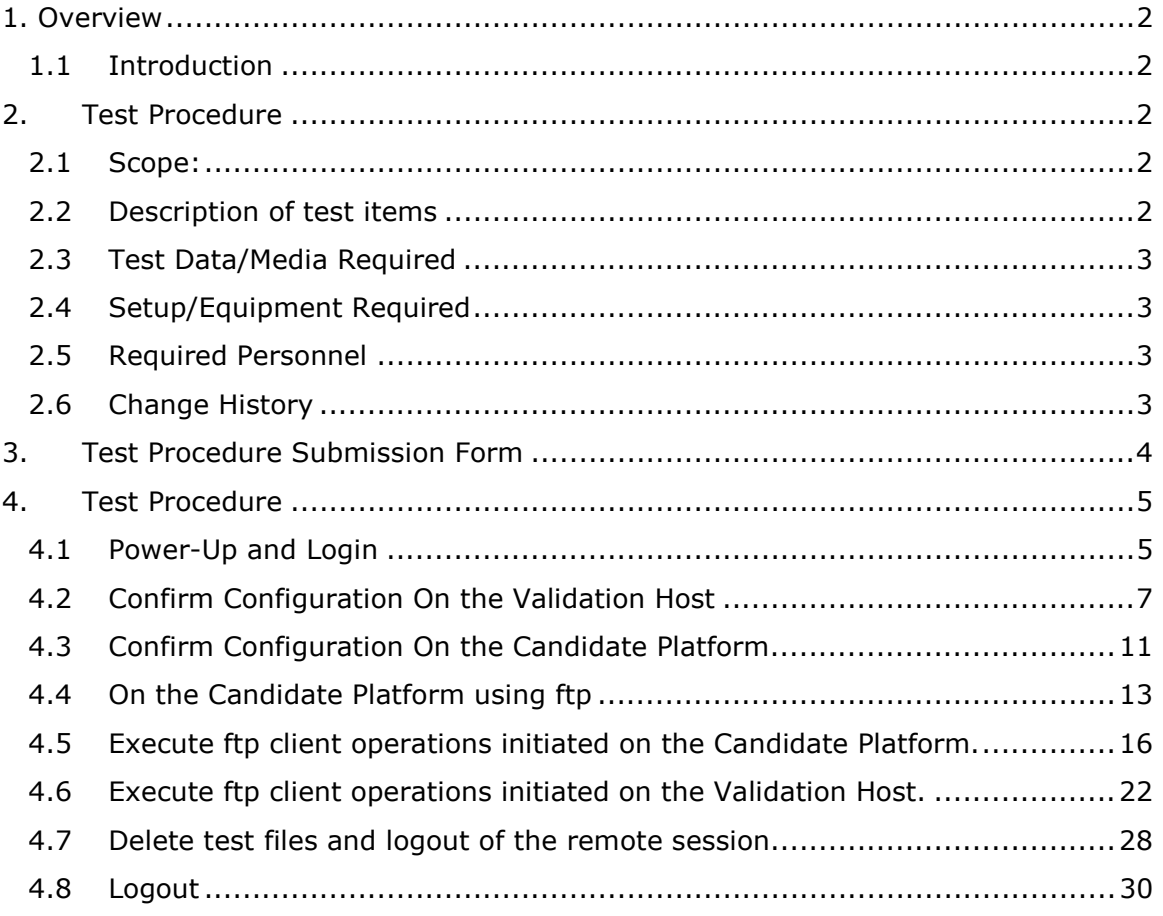

#### 1.1 Introduction

This chapter defines the File Transfer Protocol (FTP) Interoperability Manual Validation Procedure and is part of the required set of test procedures to be used in certification of products to The Open Brand COE Platform Product Standard<sup>1</sup>.

#### 2. Test Procedure

#### 2.1 Scope:

This demonstration provides a first order verification of TCP/IP interoperability and basic BSD sockets API support for the Candidate Platform being certified. The demonstration also provides some assurance of application level interoperability for key File Transfer Protocol (FTP) services and protocols. The demonstration suite for ftp uses ASCII and Binary files located on the **Validation Host** and on the **Candidate Platform**. Test files located on the remote Validation Host are transferred to the Candidate Platform, and key ftp capabilities are exercised from the Candidate Platform. Test files located on the Candidate Platform are then transferred to the remote Validation Host, and key ftp capabilities are exercised from the remote Validation Host.

#### 2.2 Description of test items

The following functions will be exercised:

- A. Login
- B. Setup Test Data and Confirm Validation Cell Configuration
- C. Setup Test Data and Confirm Candidate Platform Configuration
- D. On the **Candidate Platform** using ftp download the ascii and binary test files from the **Validation Host** using the get command.
- E. Exercise ftp server operations provided by and initiated on the **Candidate Platform**
- **F.** Execute ftp client operations initiated on the **Validation Platform.**
- G. Delete test files and logout of the remote session.
- Z. Logout

1

<sup>1</sup> See http://www.opengroup.org/openbrand/coe

#### 2.3 Test Data/Media Required

The following test files are required: FTPfl.txt, FTPfl.bin. These test files are available on the Validation Host in the " $/$ kpc $/$ ftp" sub-directory.

#### 2.4 Setup/Equipment Required

The COE Validation Host must be running the ftp Service and available to the platform under validation. The Host directory /kpc must be NFS mounted on the **Candidate Platform** on the /kpc directory.

A local pair of test files, "ftp\_cp.txt" and "ftp\_cp.bin", are copied to a **Candidate Platform** "/ftptmp\_cp" subdirectory during setup. Another pair of test files, "ftp\_vh.txt" and "ftp\_vh.bin", is copied to KPC Validation Host subdirectory during setup.

The destination subdirectories for file transfers are "/ftptmp\_vh" for the **Validation Host**, and "/ftptmp\_cp" for the **Candidate Platform**. In all cases, files created by ftp file transfers are named " $f$ tptest<N>", where N is 1 through 8 for each test file.

#### 2.5 Required Personnel

A single (1) tester will be required. The tester must be familiar with POSIX/UNIX application platforms, but need not be familiar with the Common Operating Environment (COE).

2.6 Change History

#### **June 02, 2003**

Initial Release

© 2002, The Open Group **Chapter 10, page 3** 

#### 3. Test Procedure Submission Form

## **Test Title: File Transfer Protocol (FTP) Interoperability Demonstration**

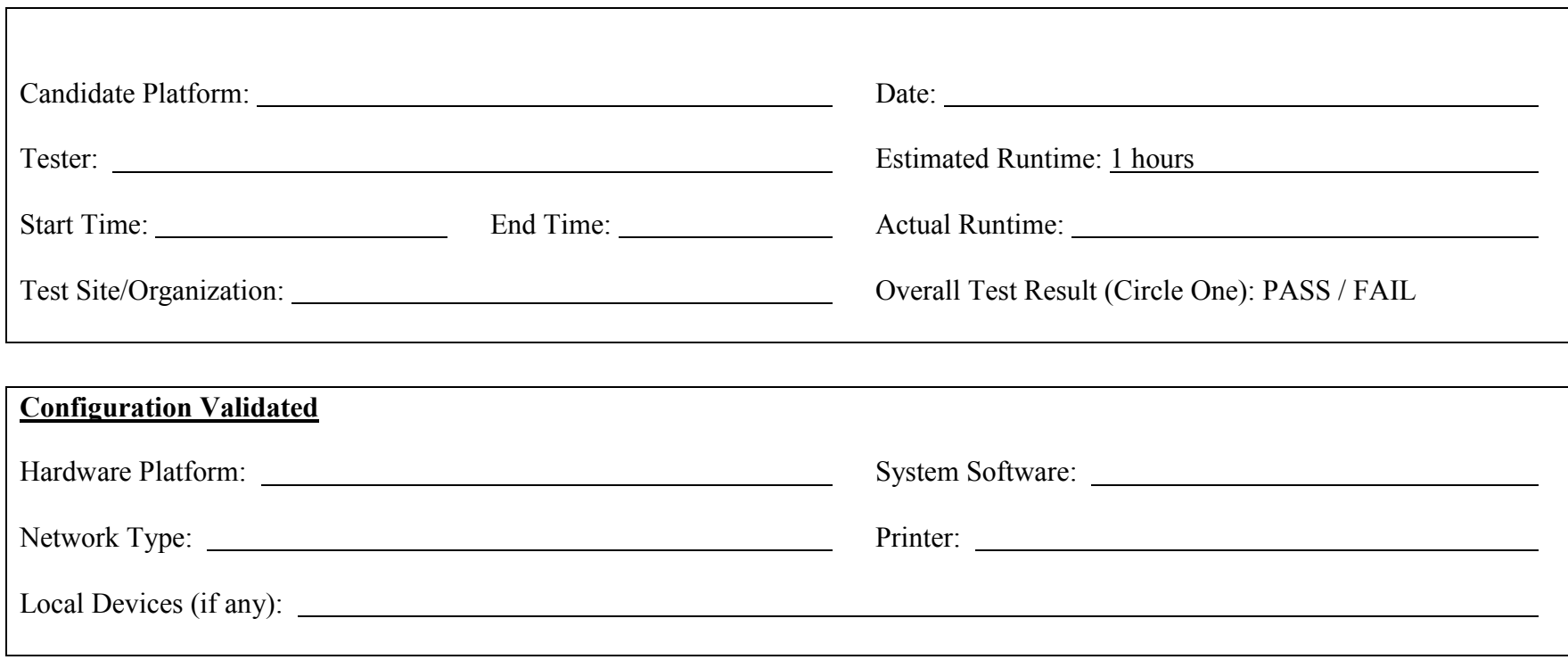

## *Start of Validation Procedure*

### 4. Test Procedure

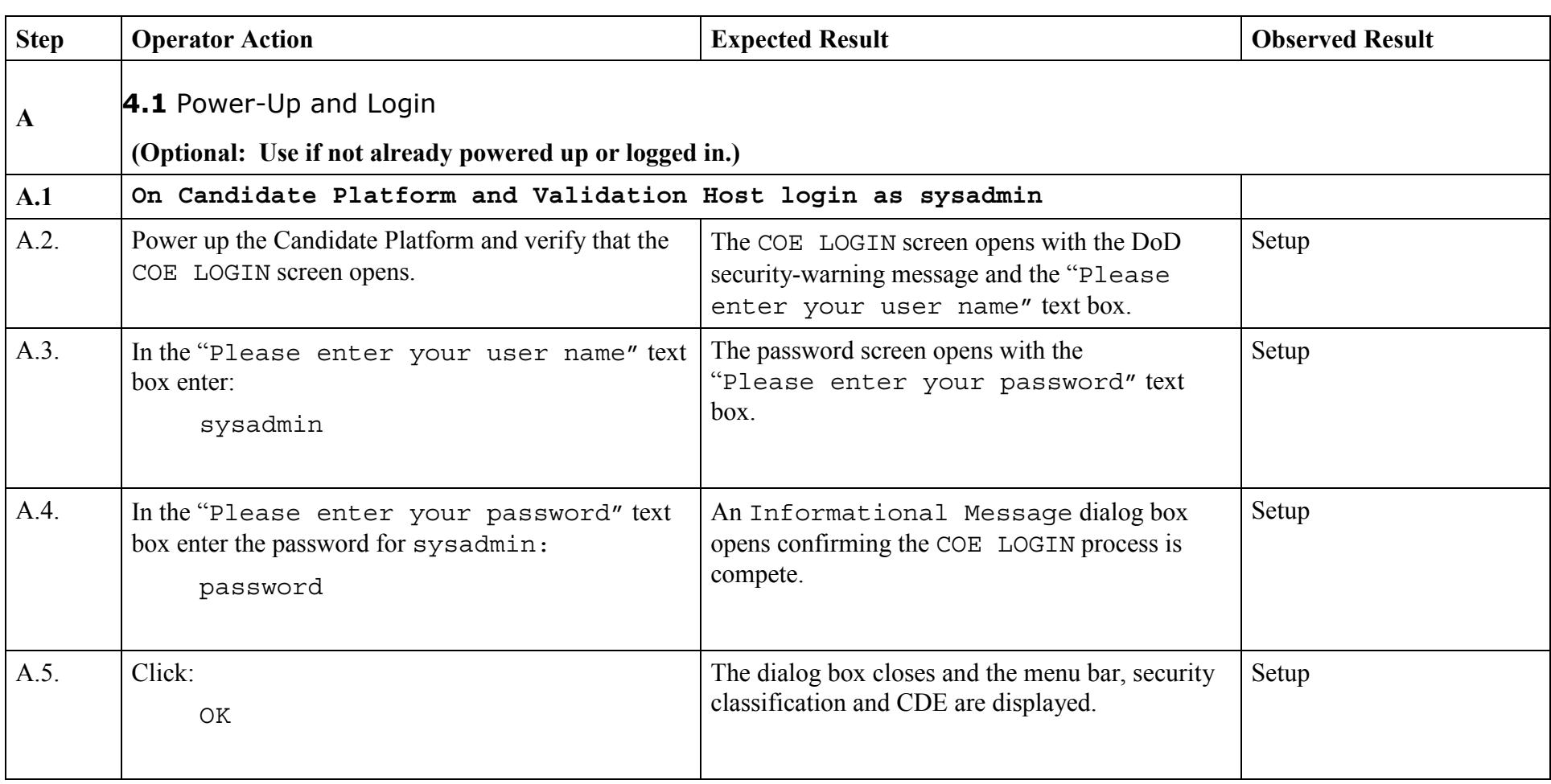

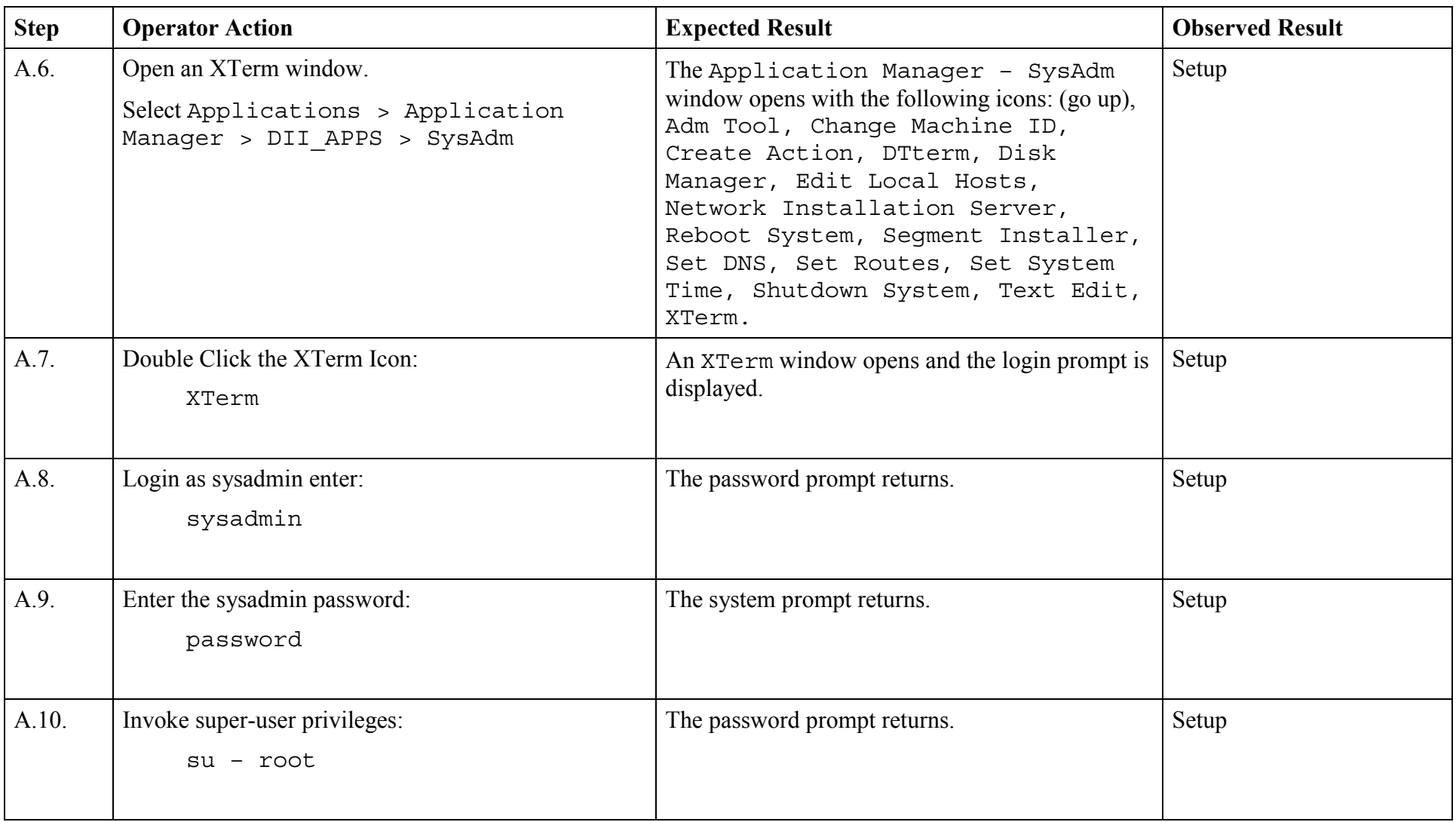

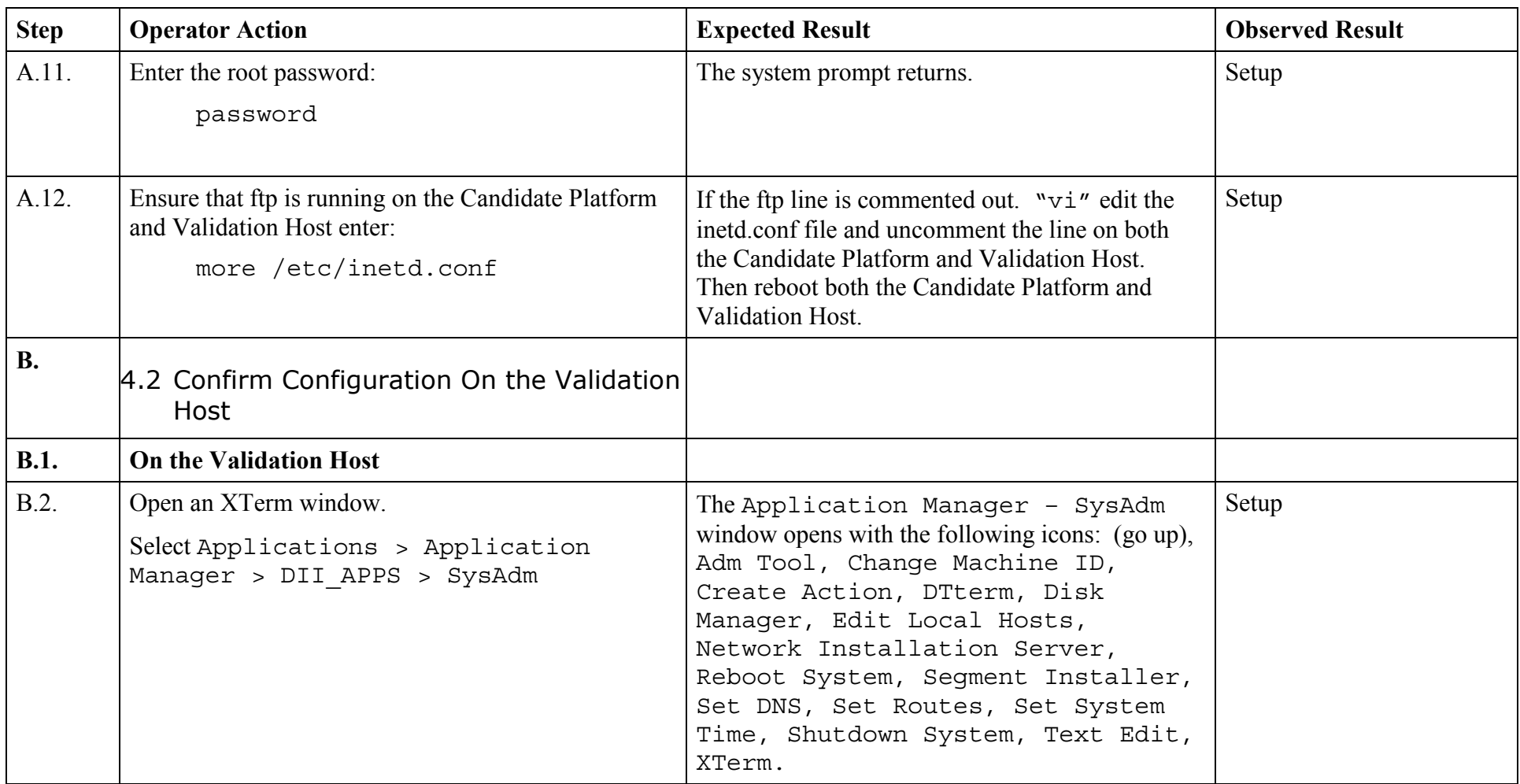

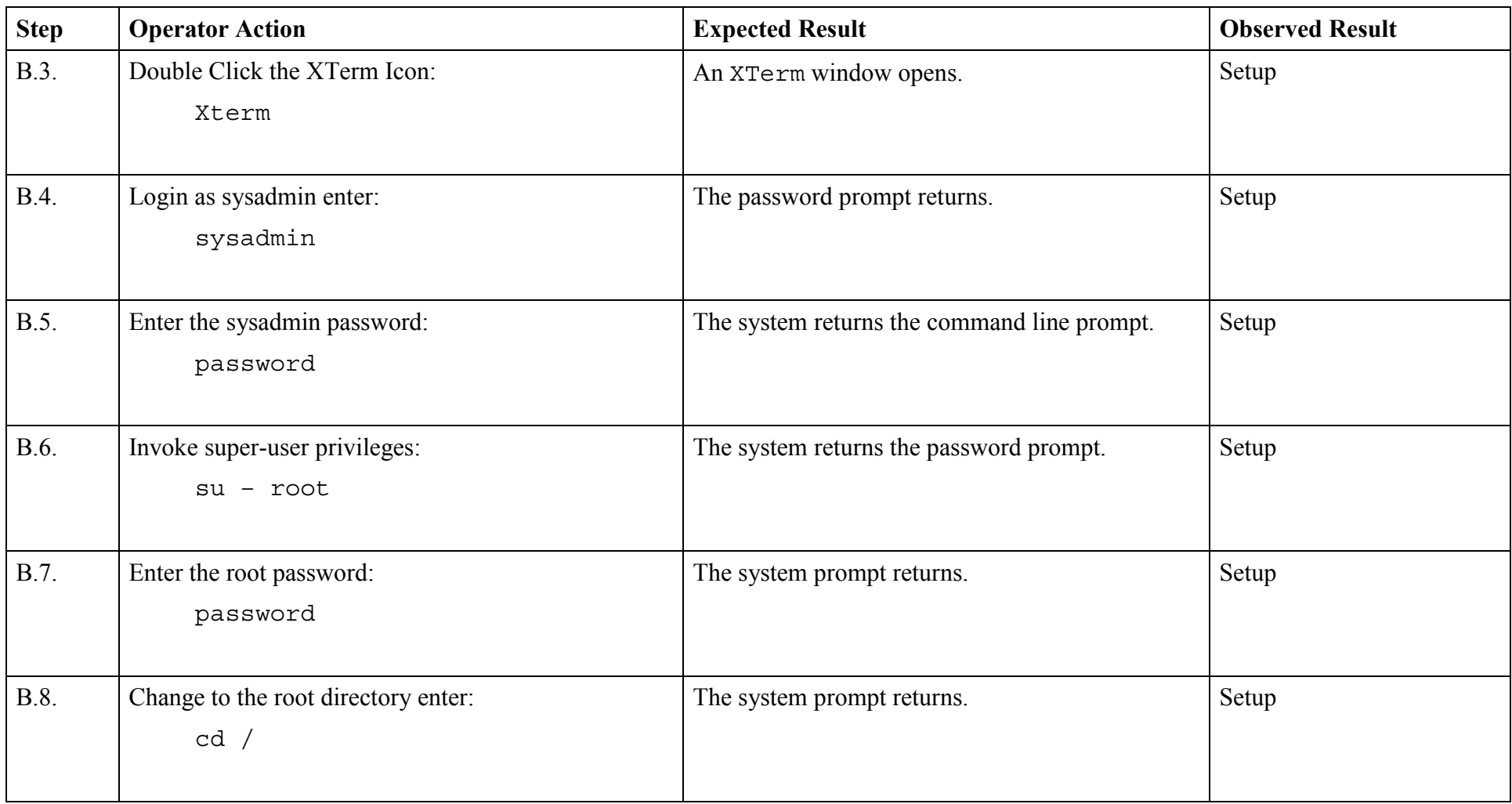

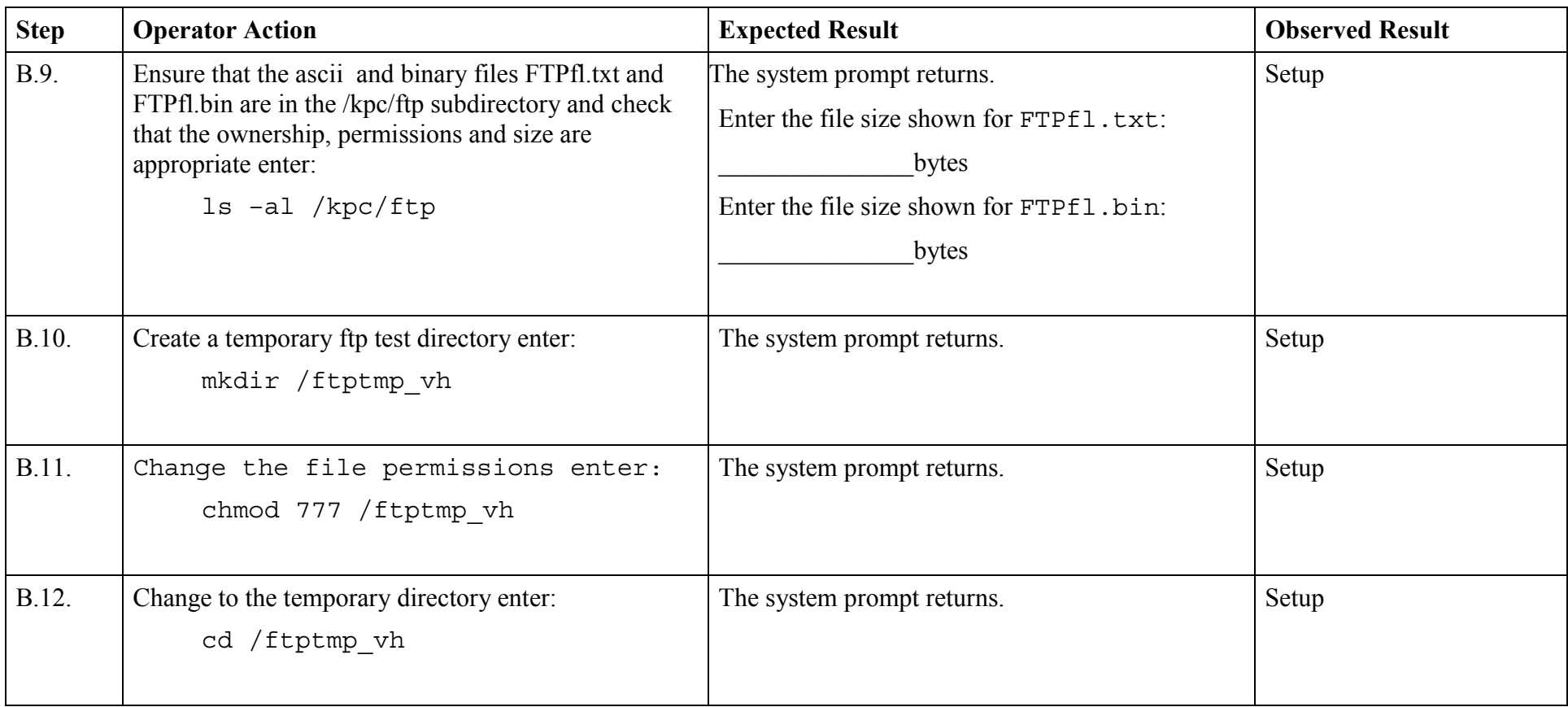

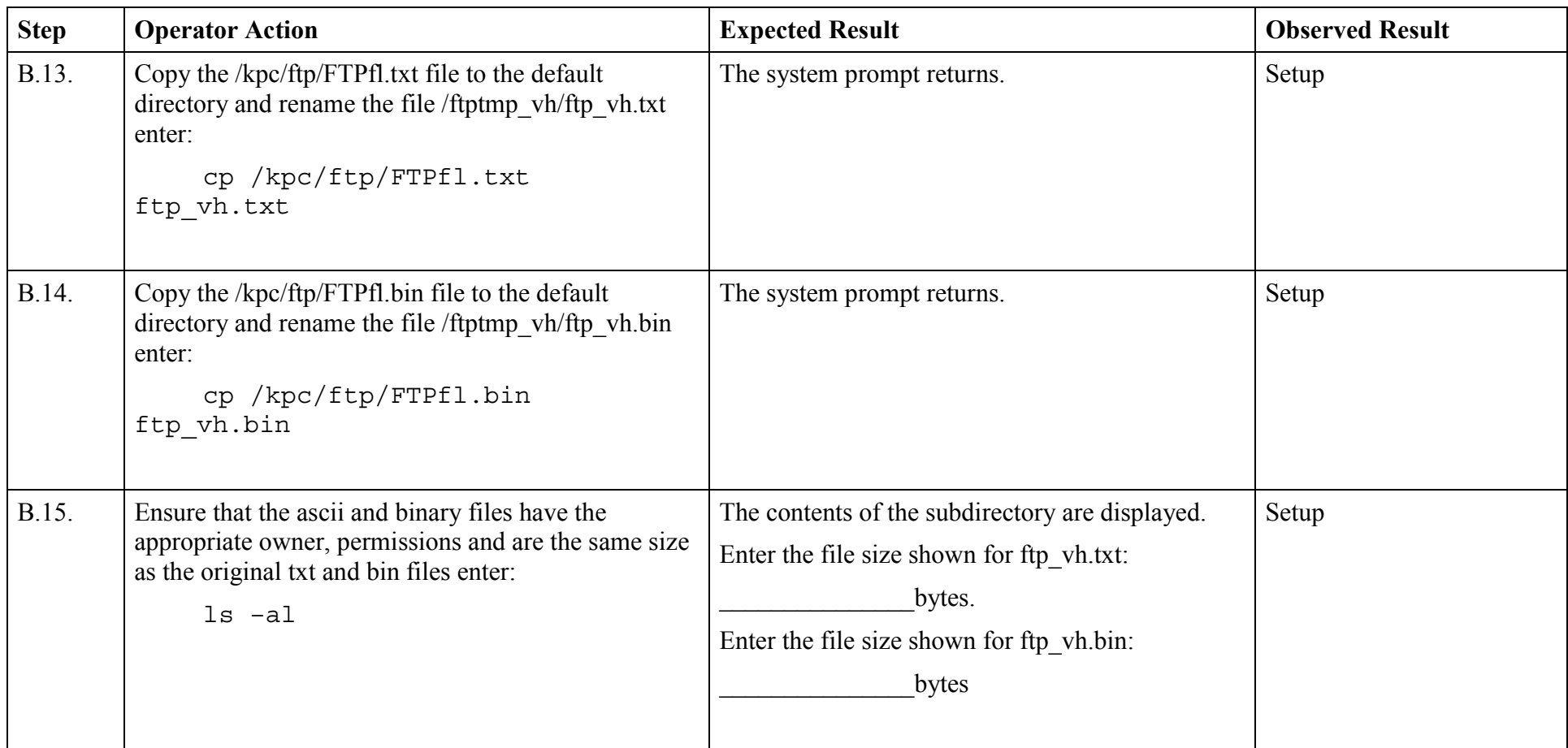

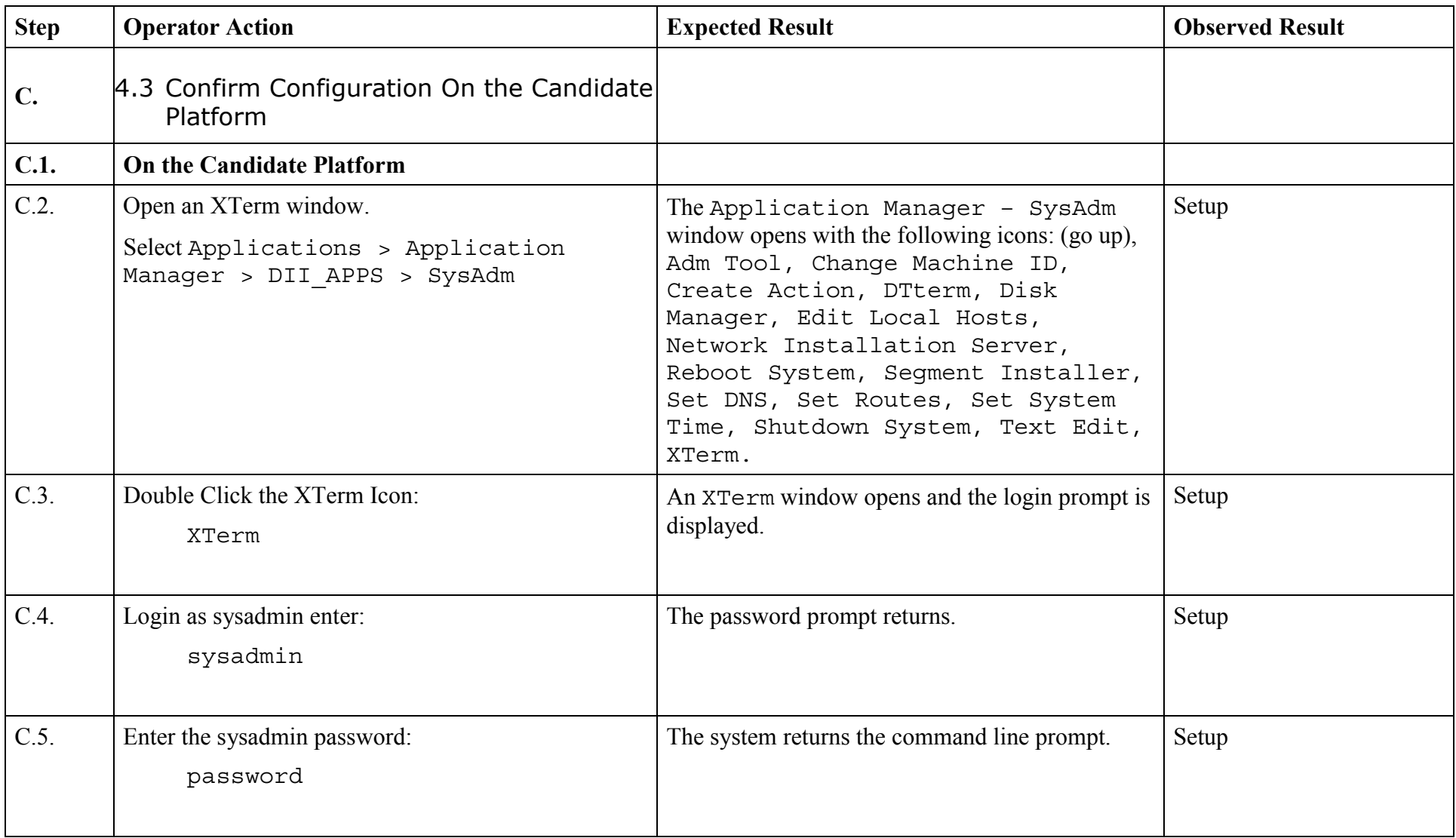

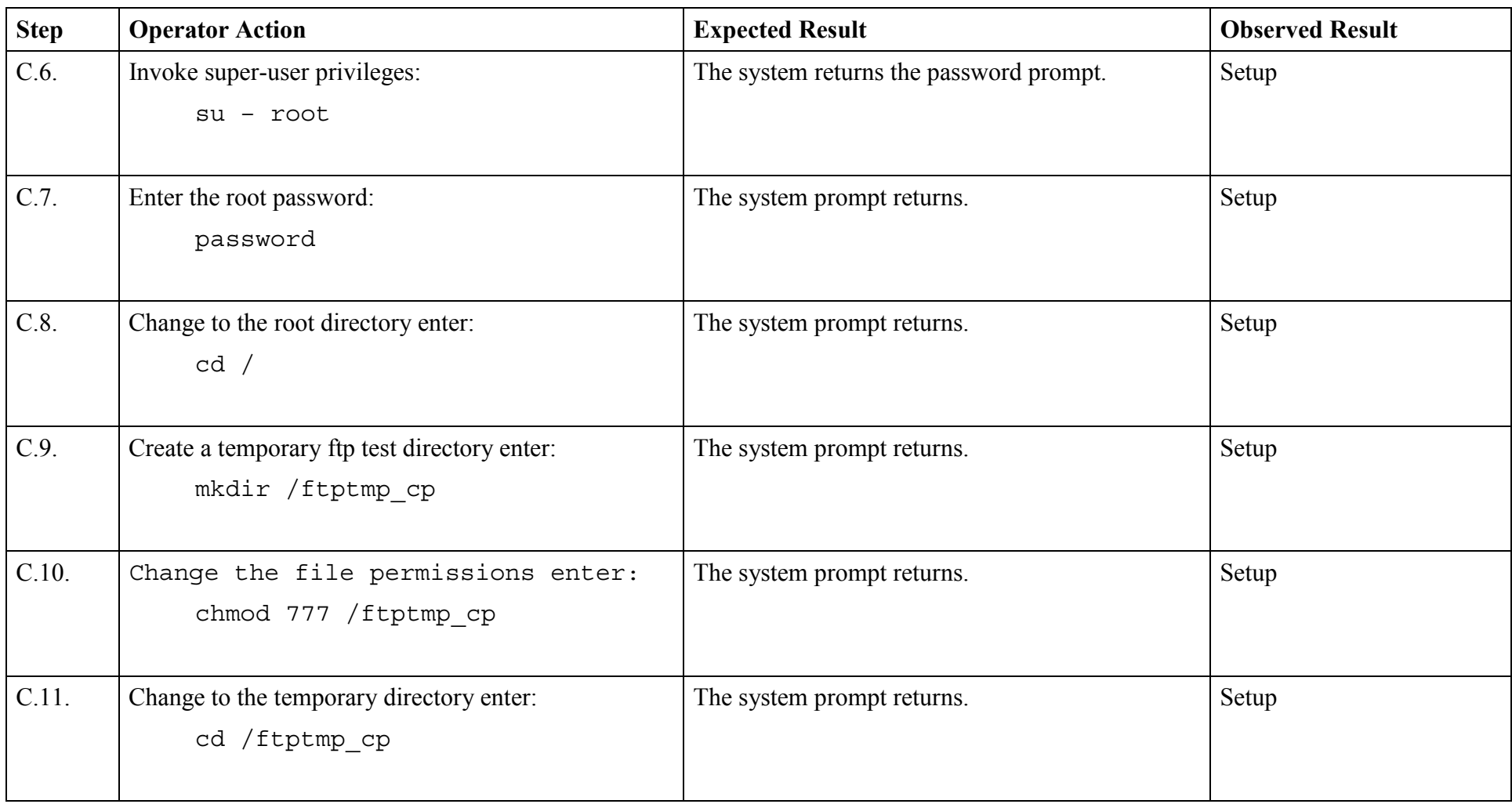

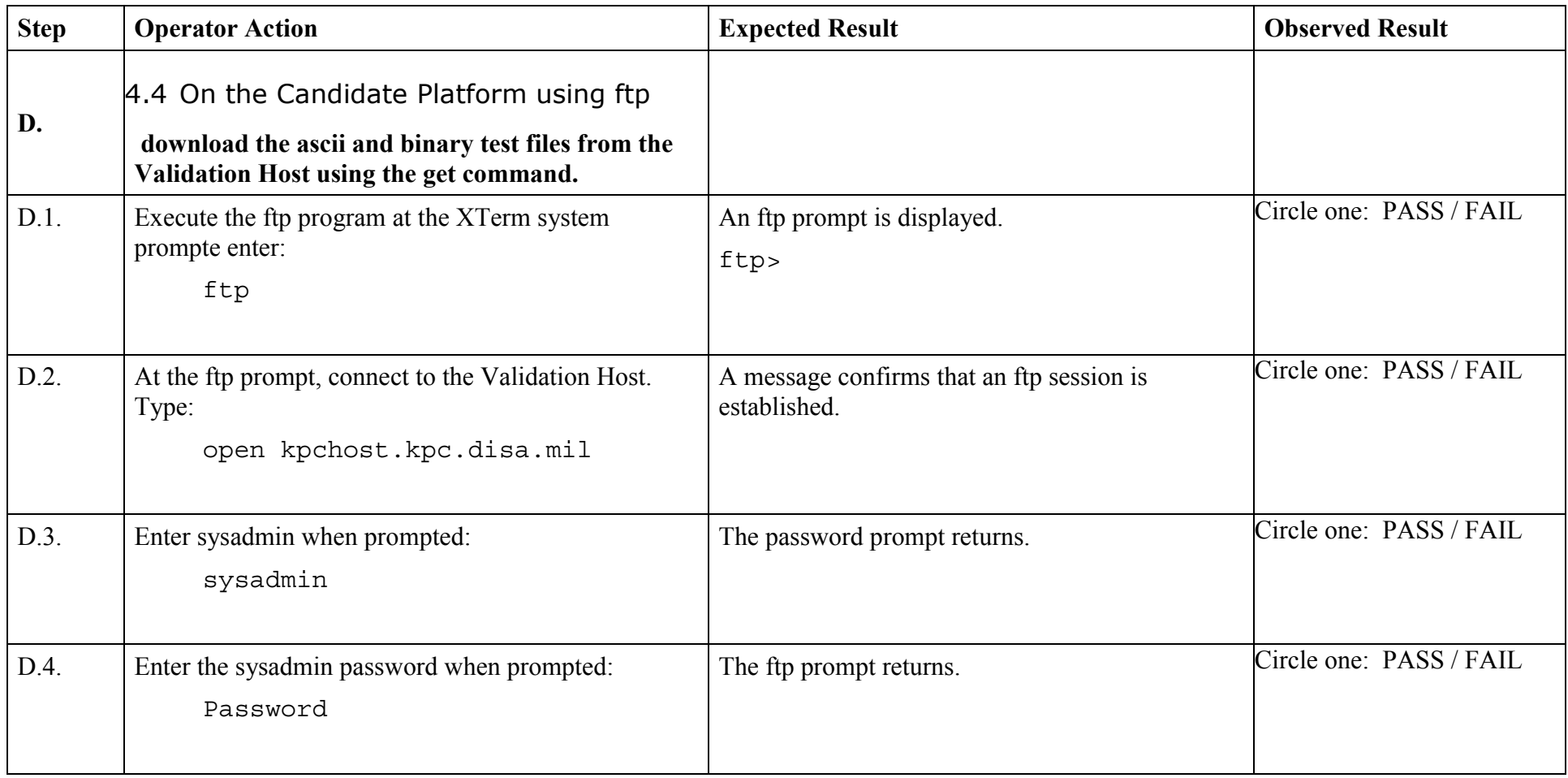

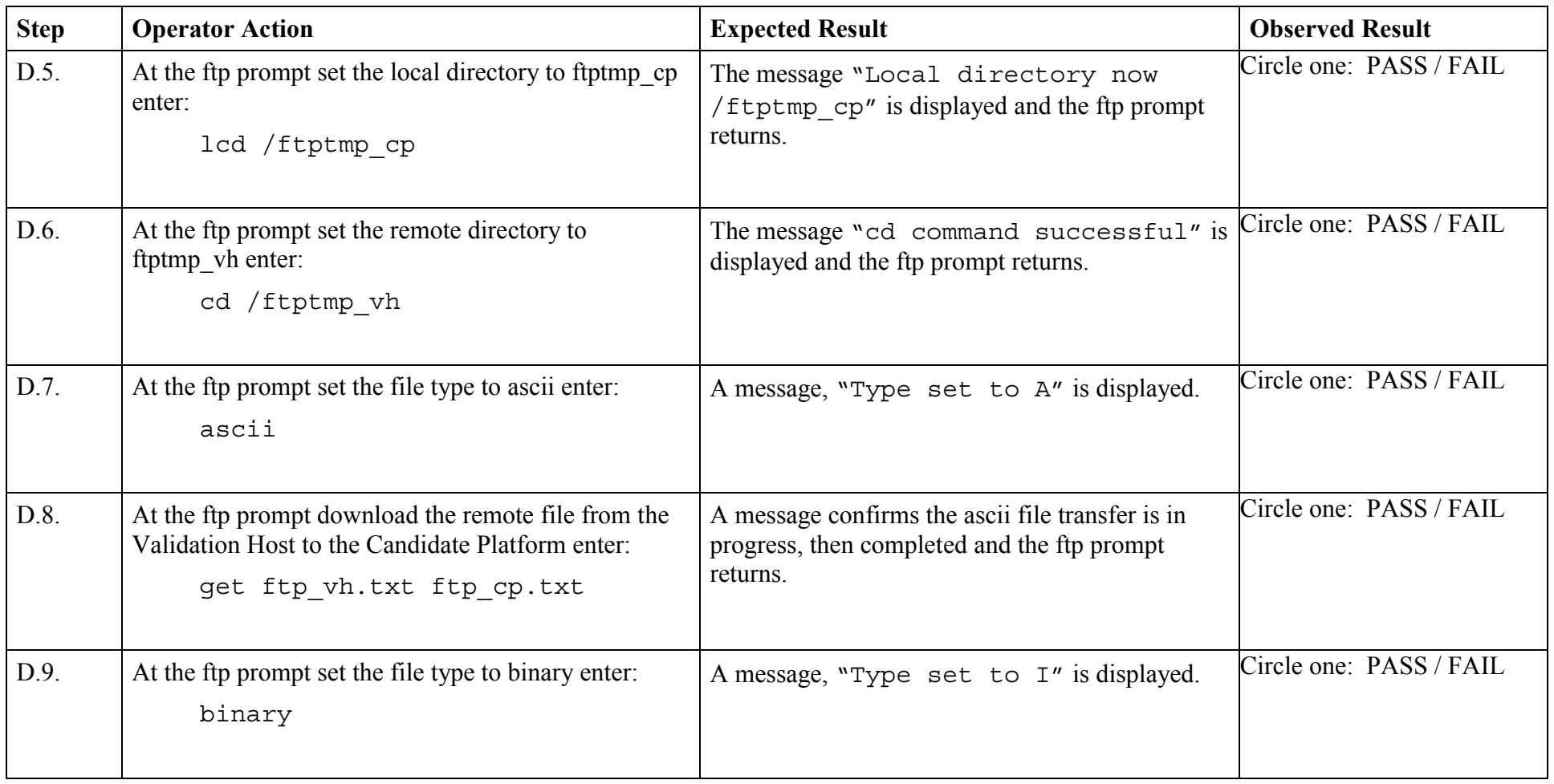

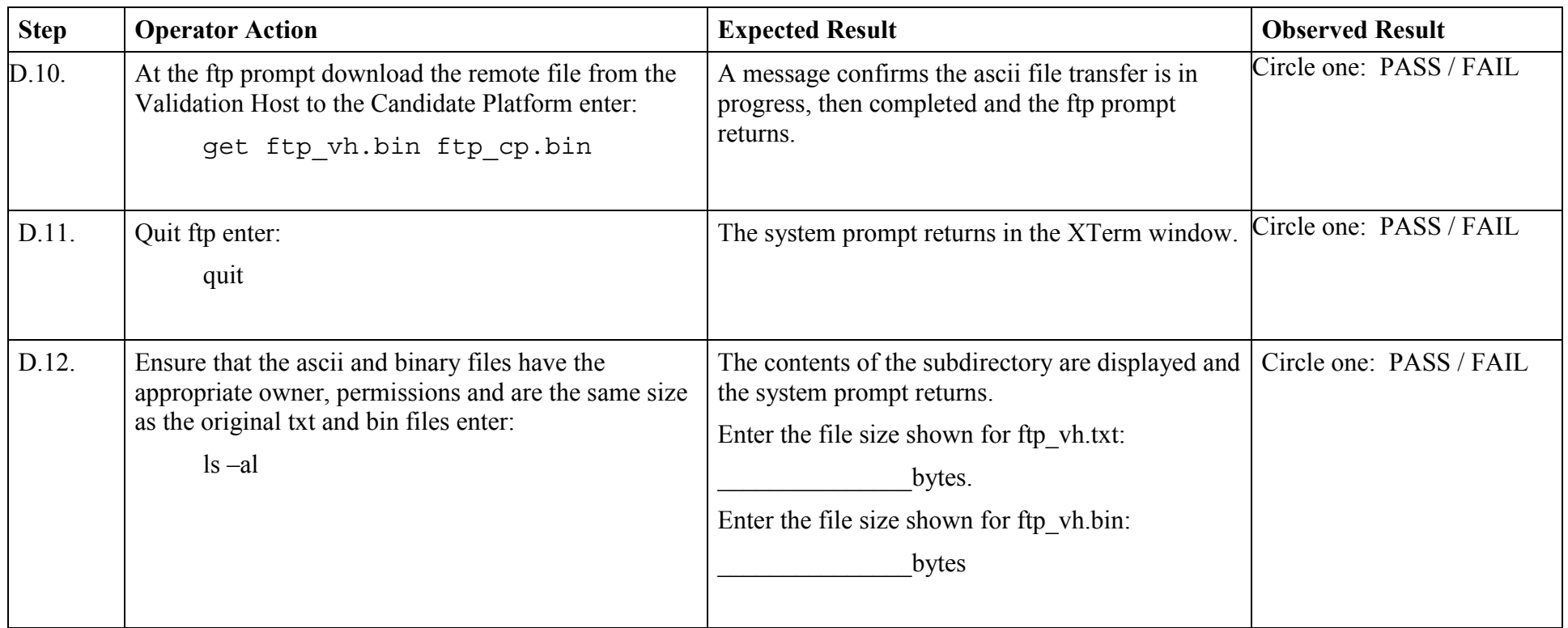

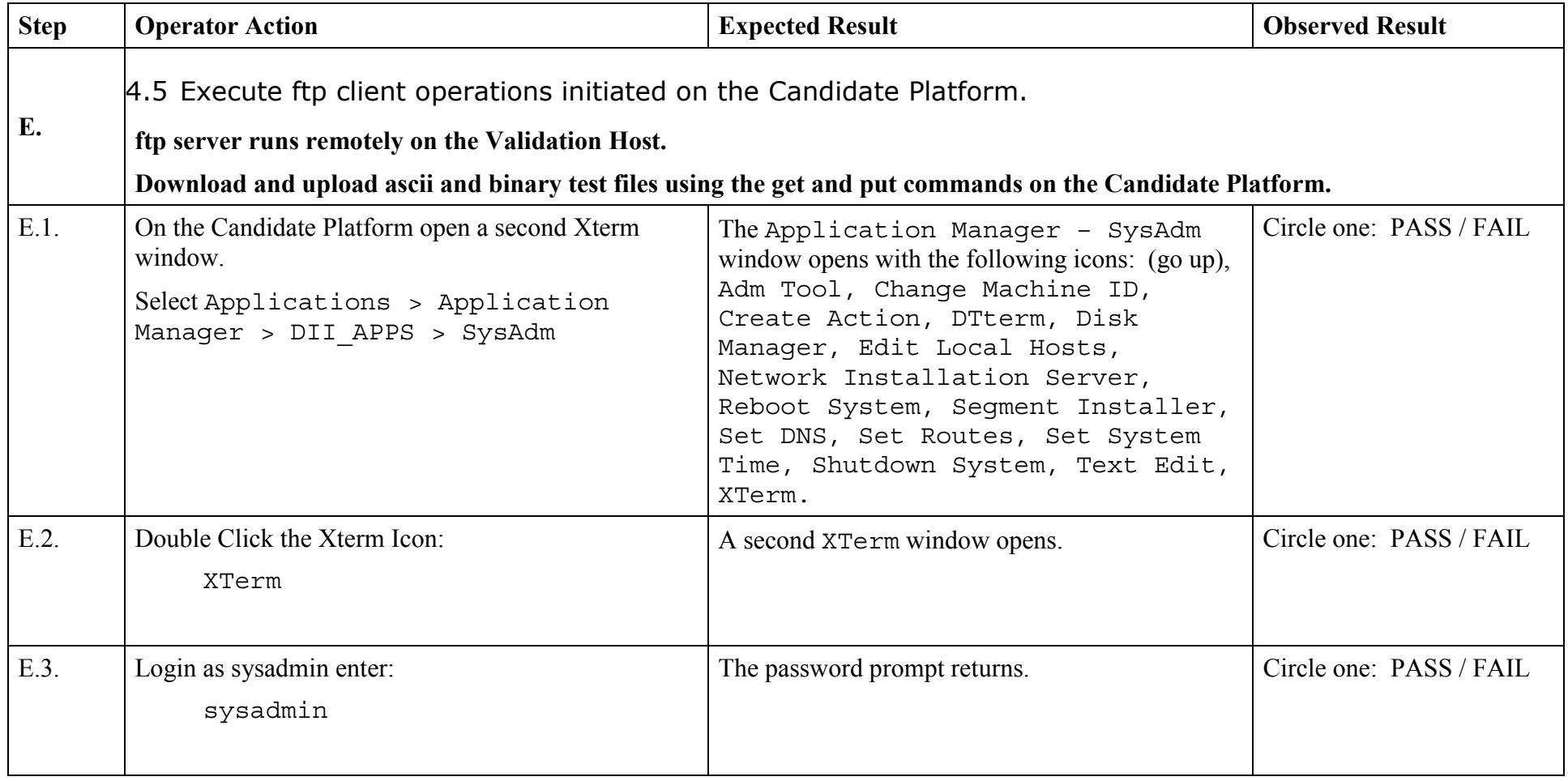

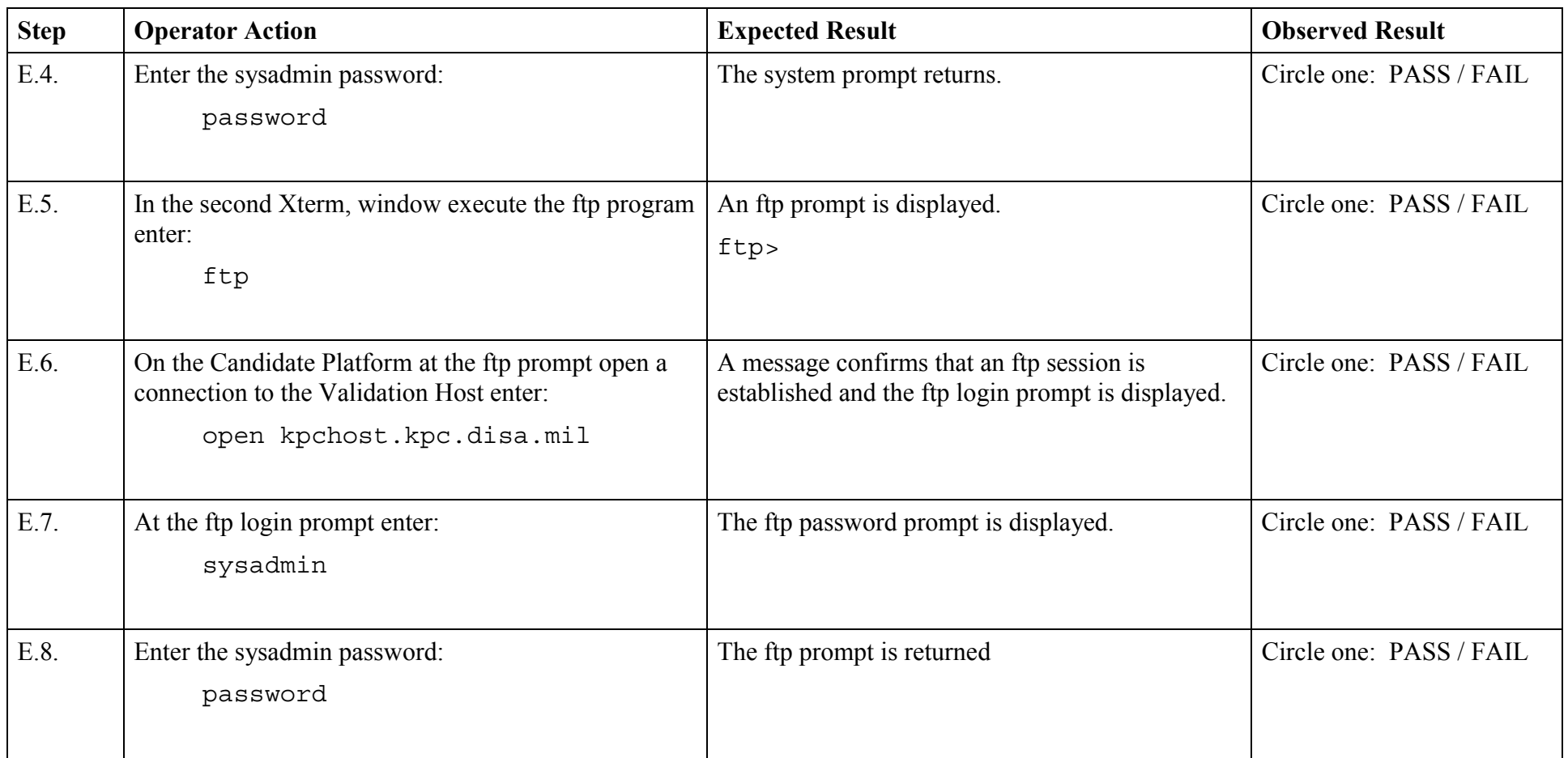

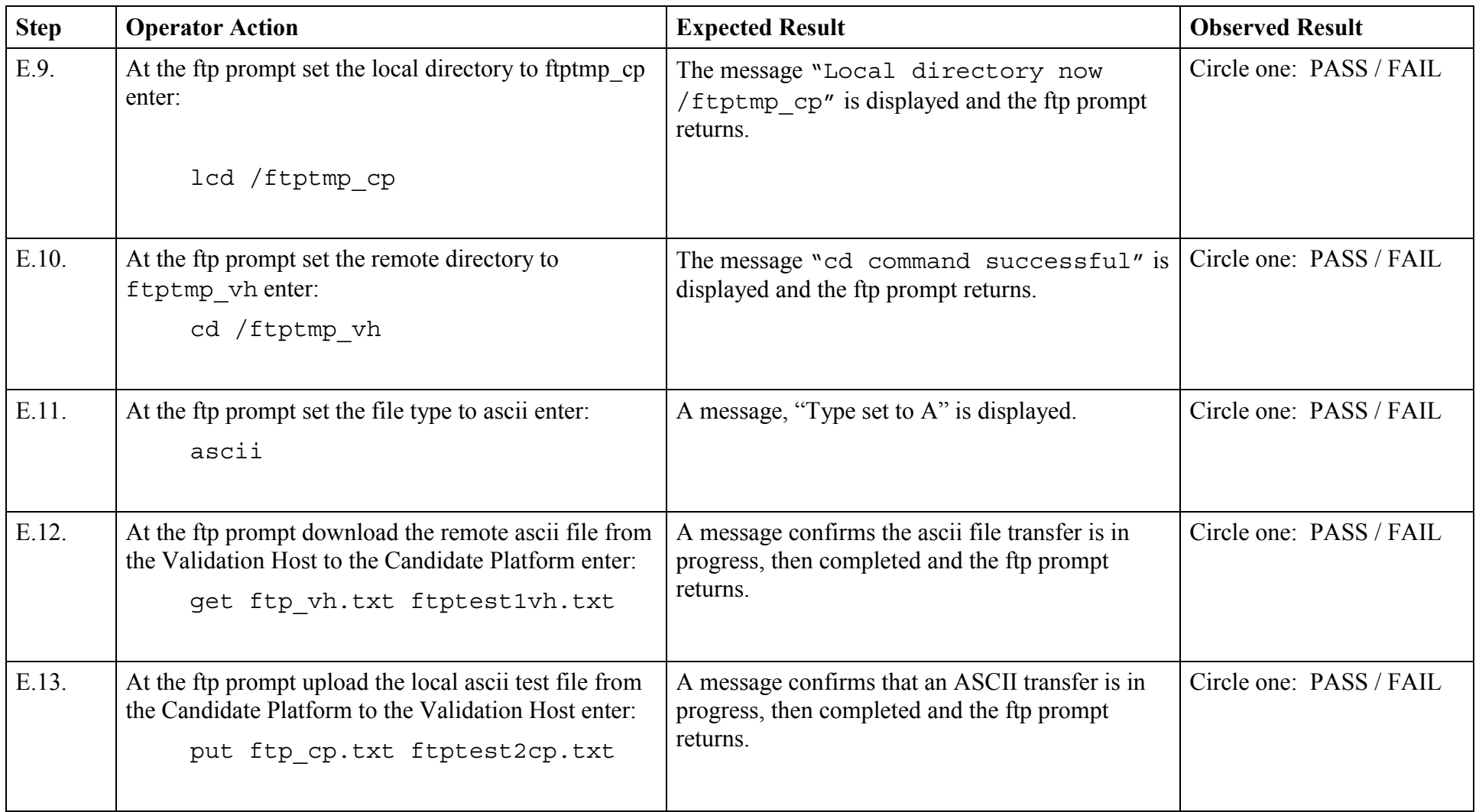

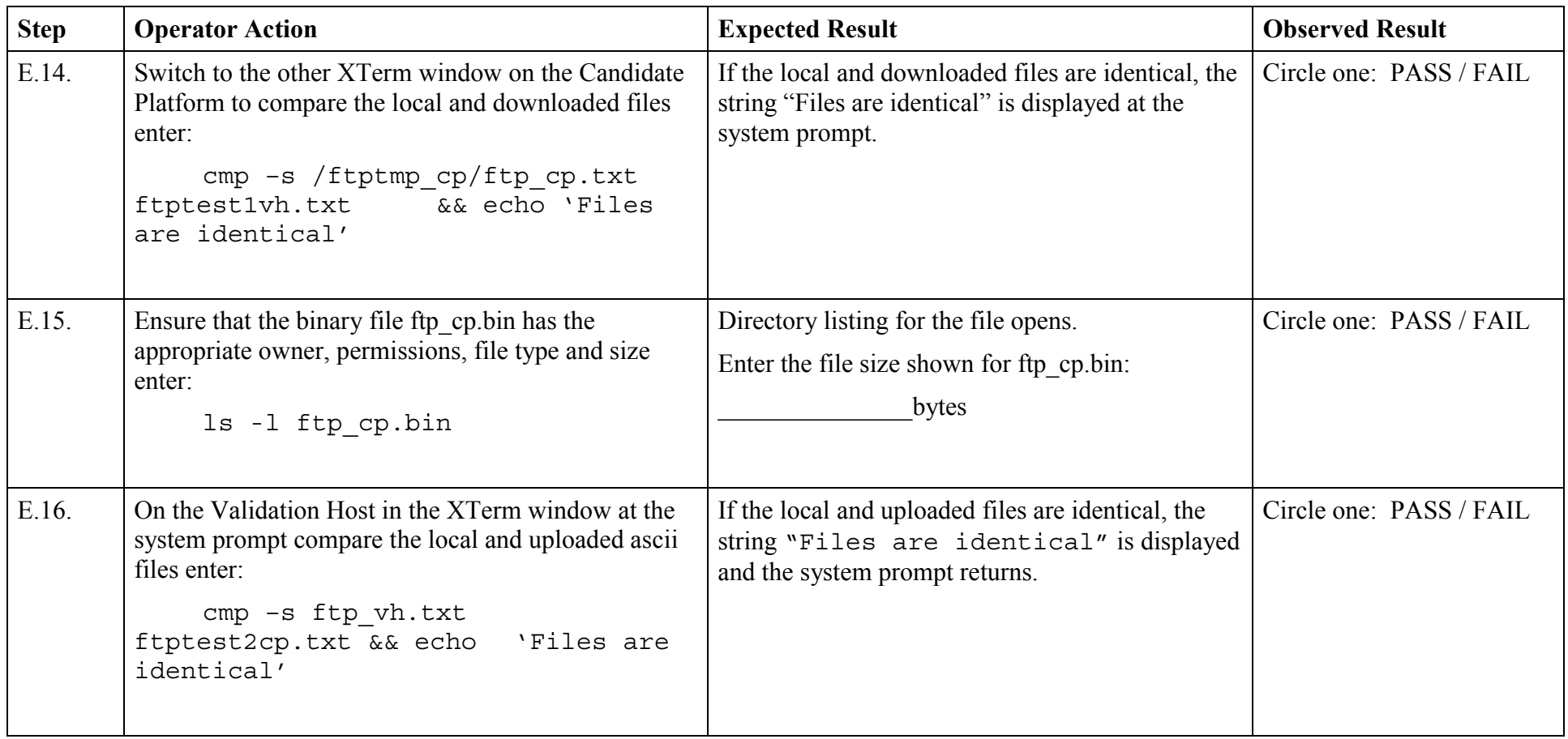

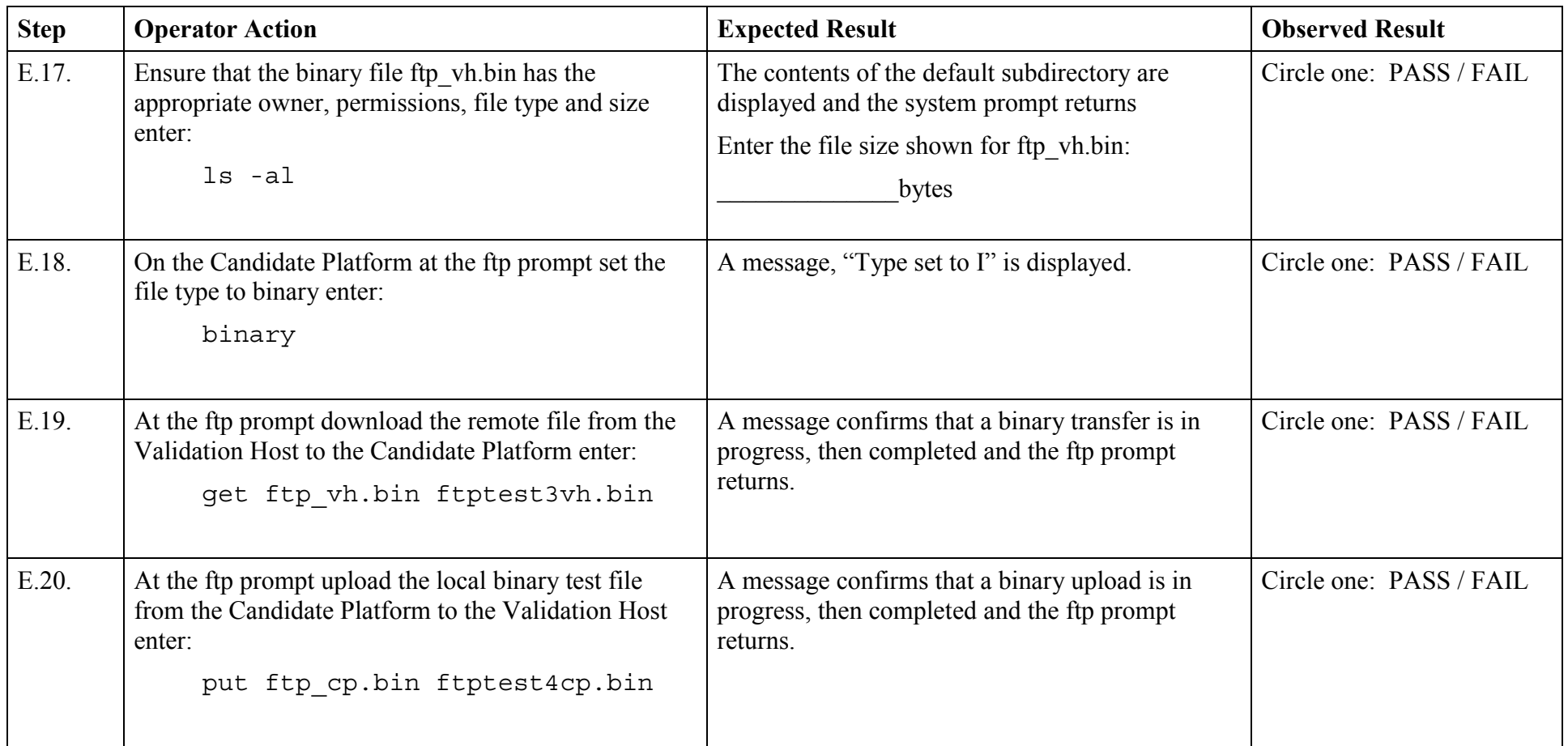

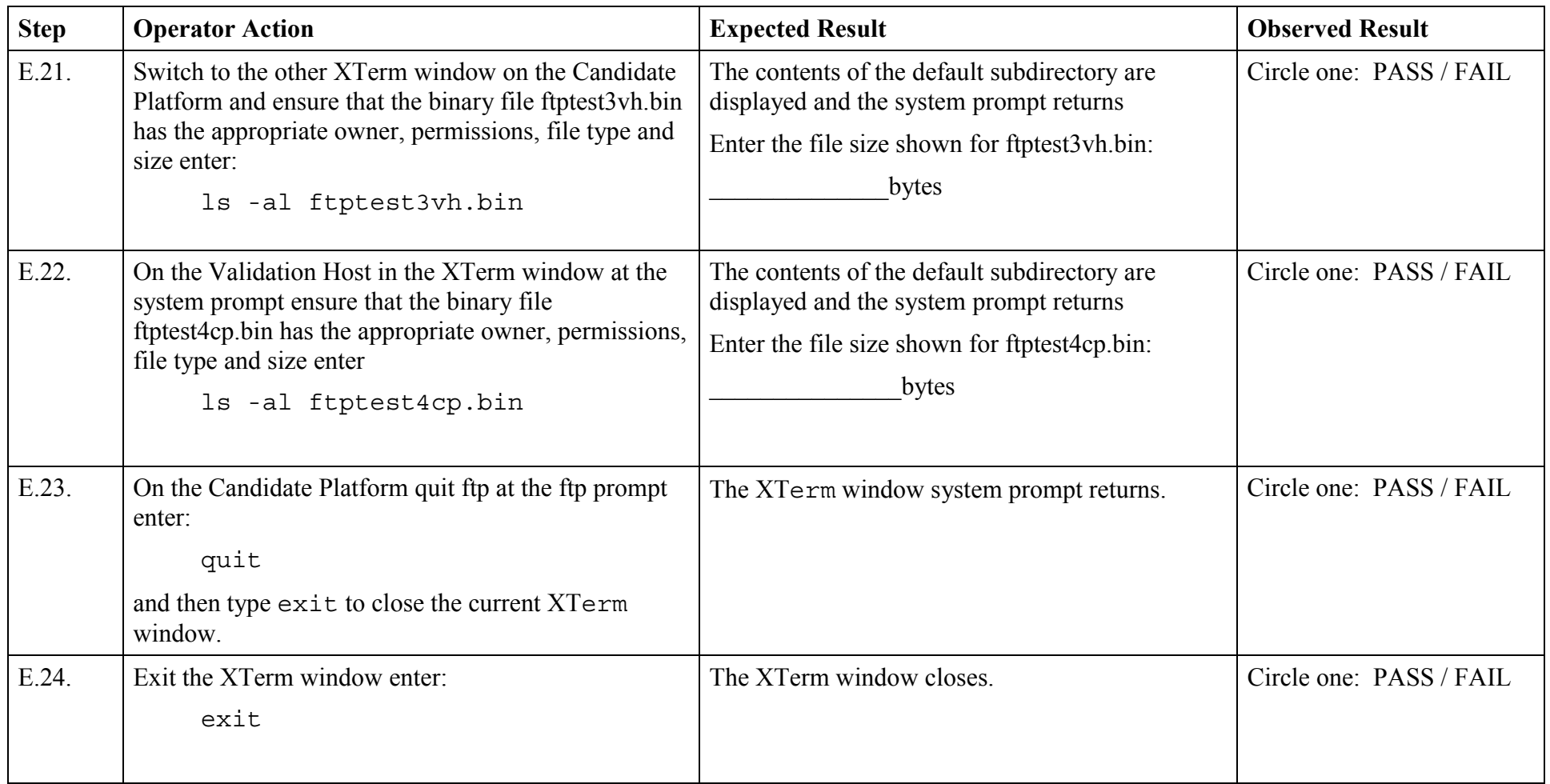

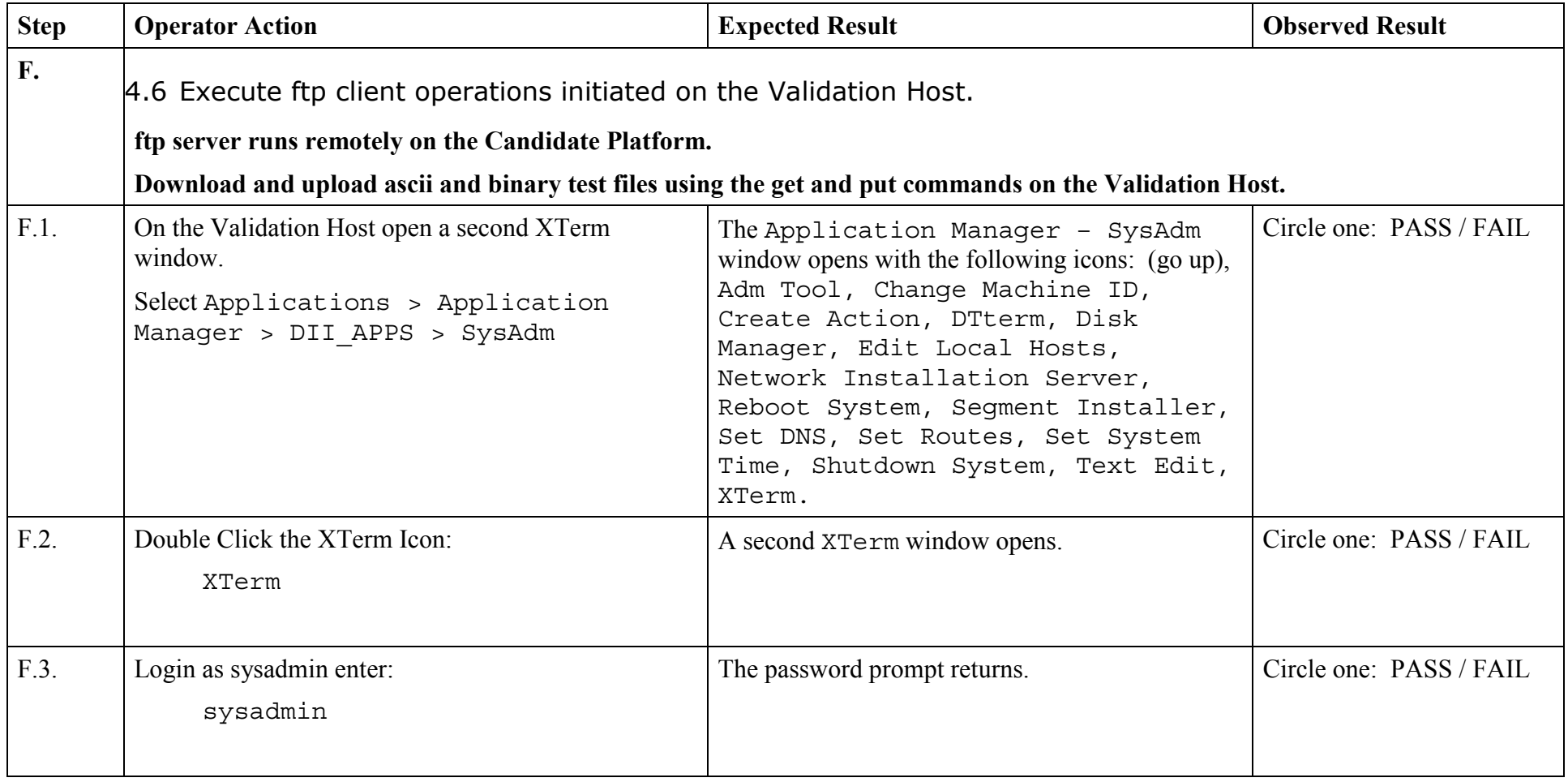

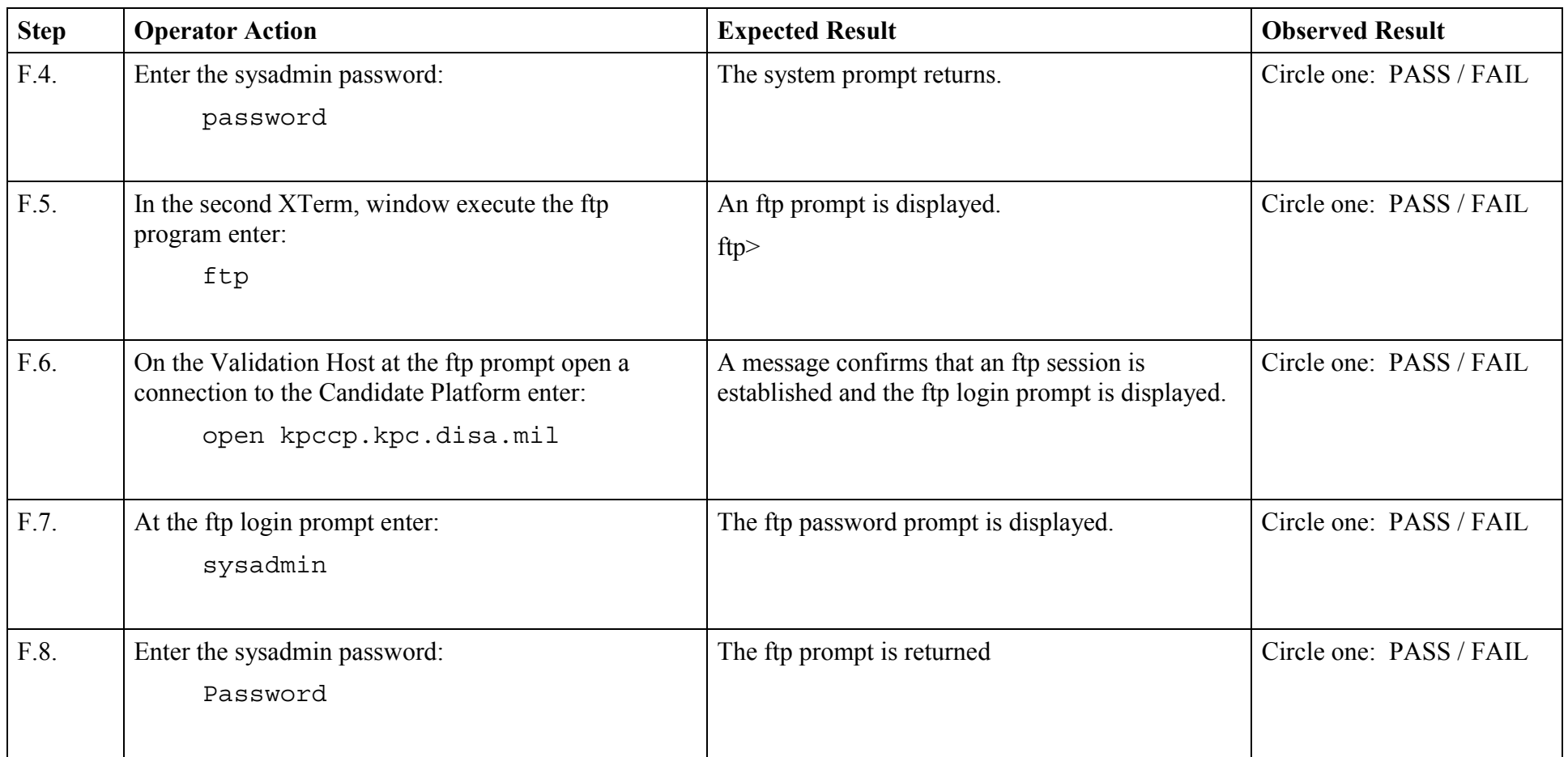

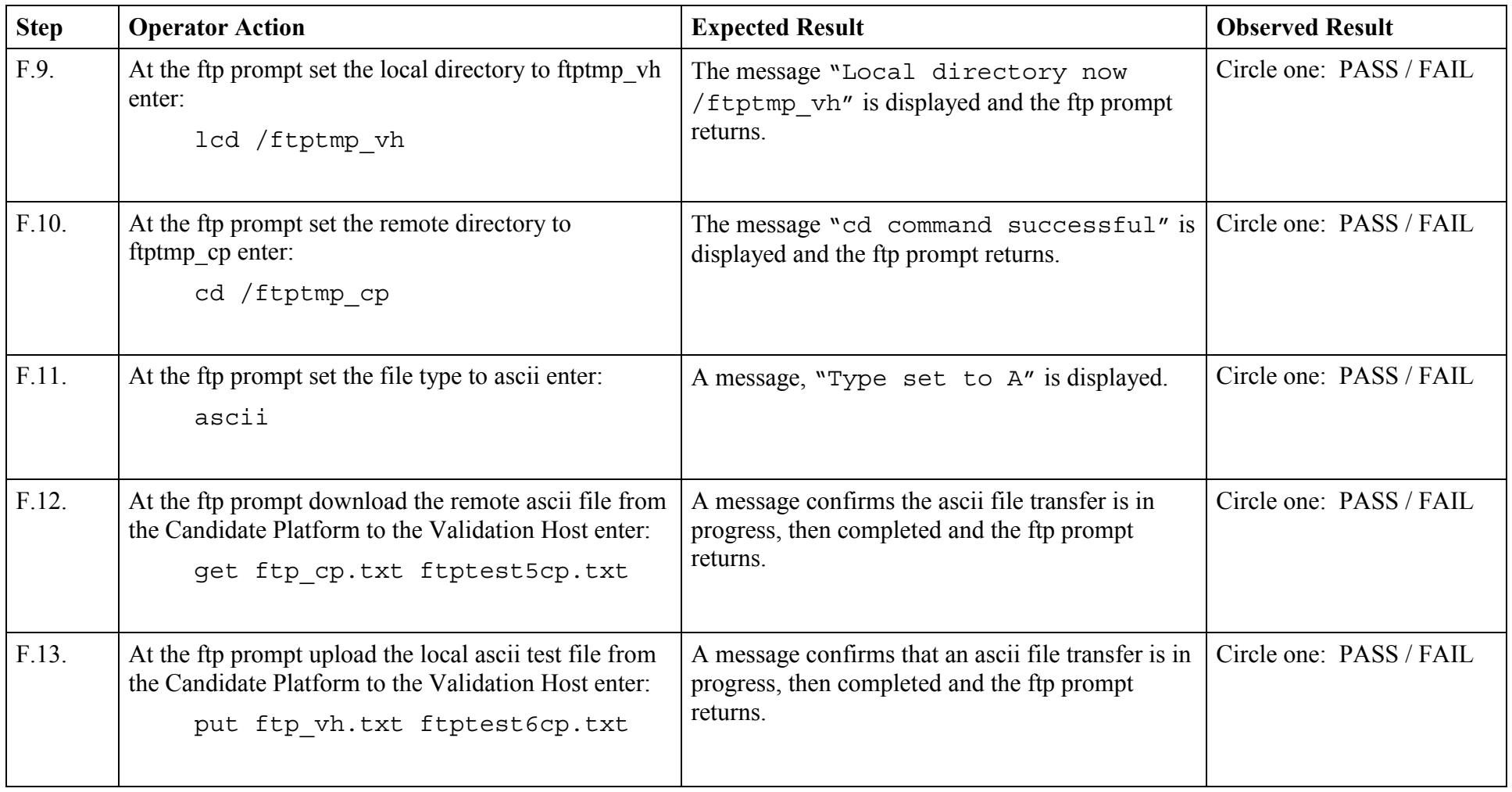

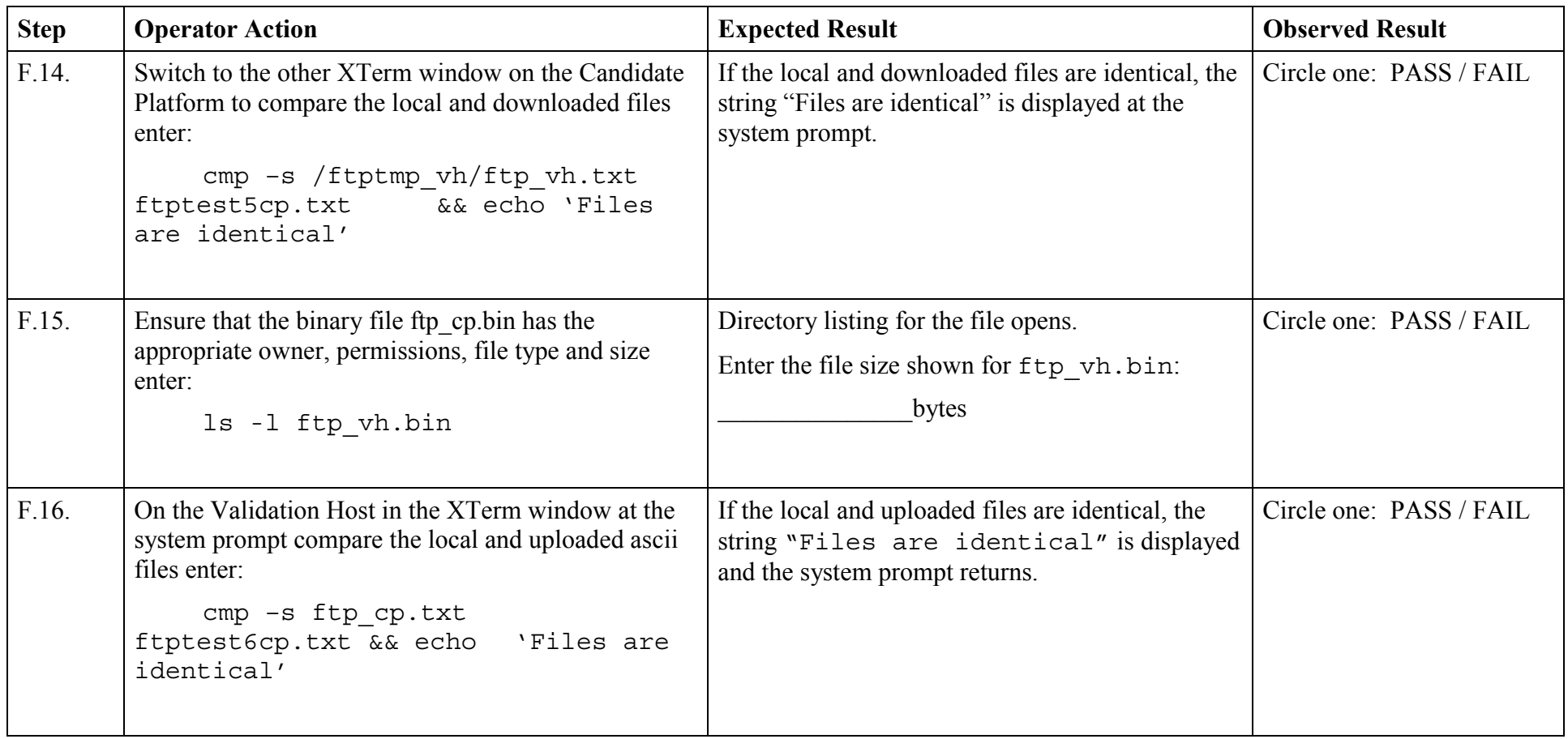

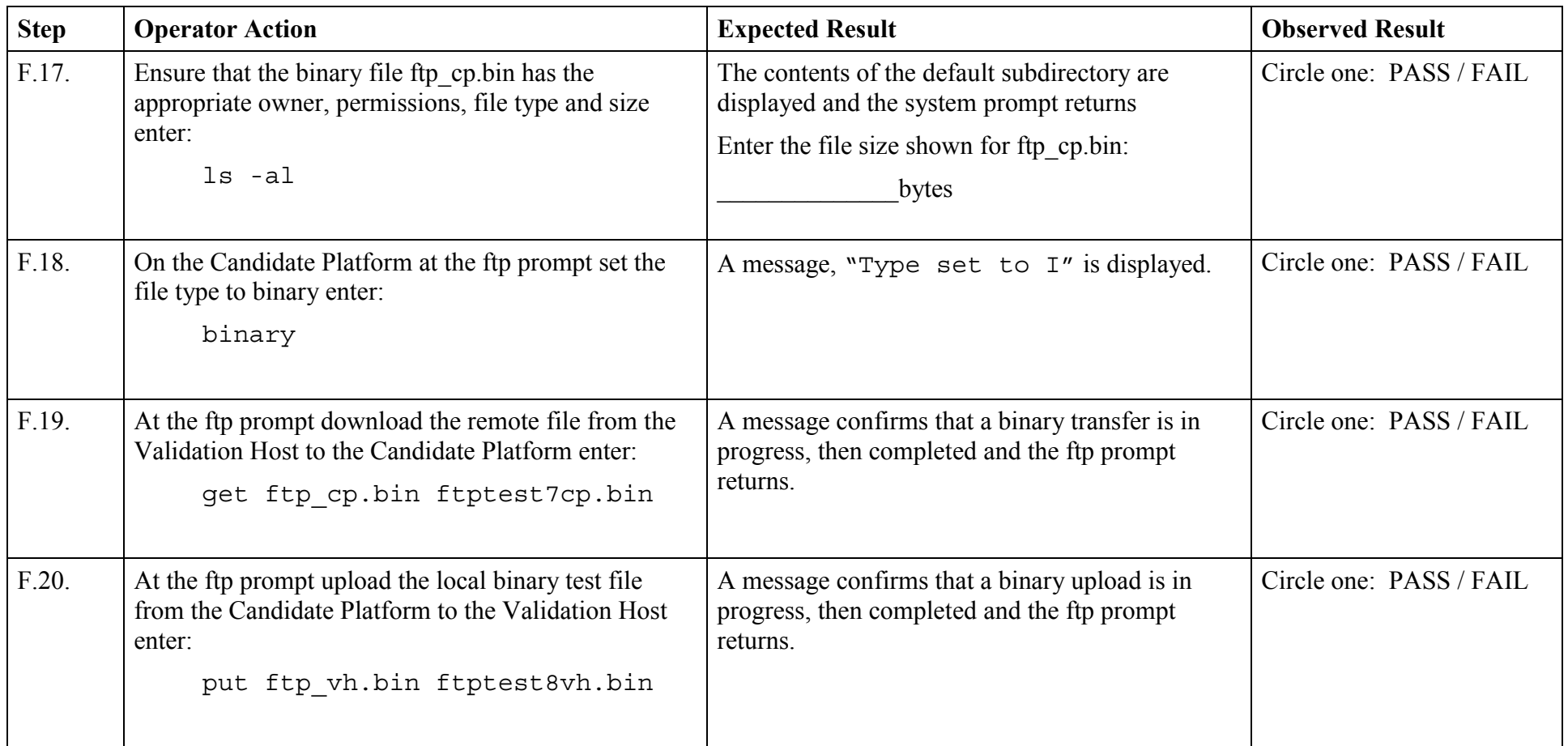

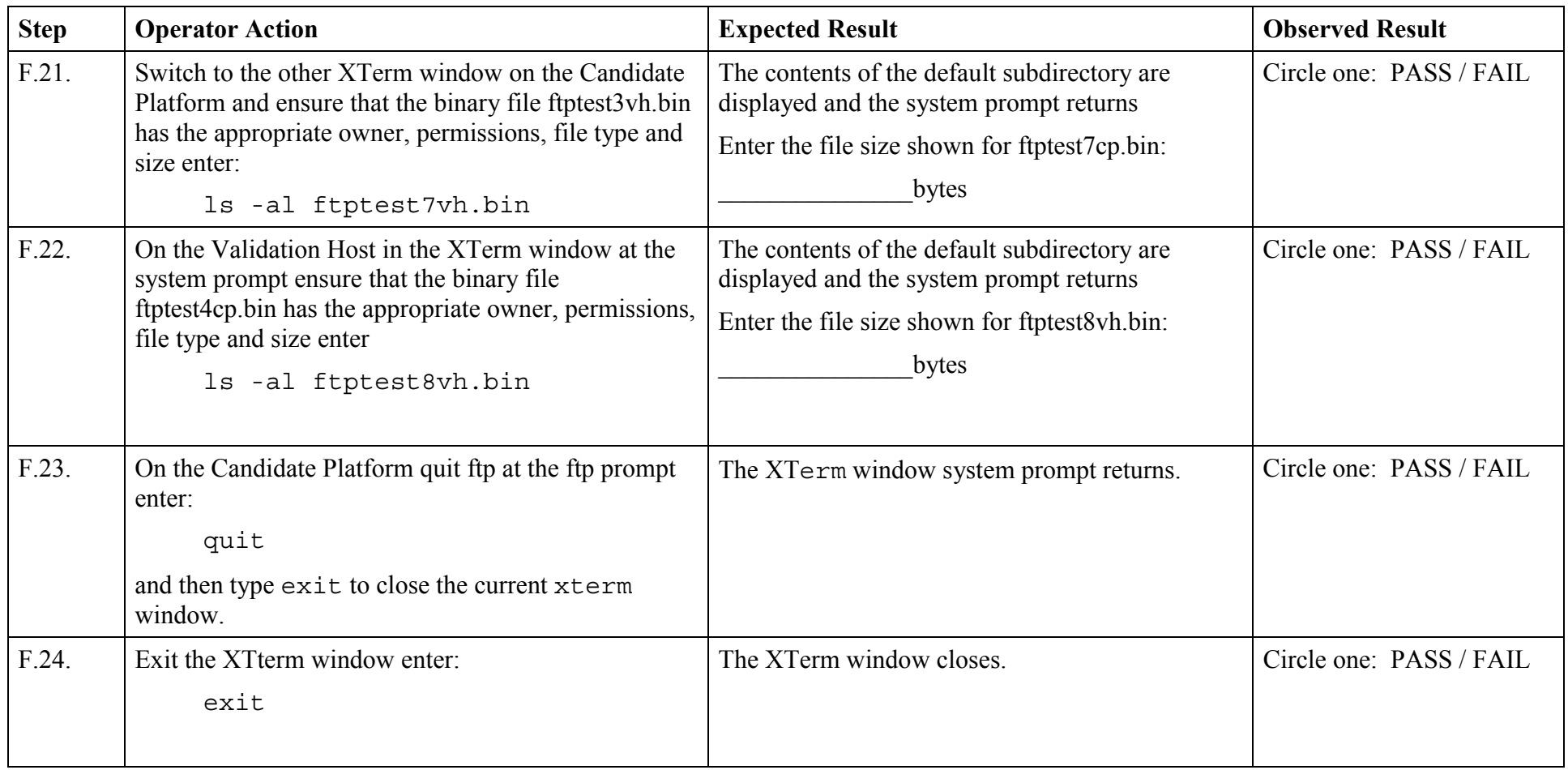

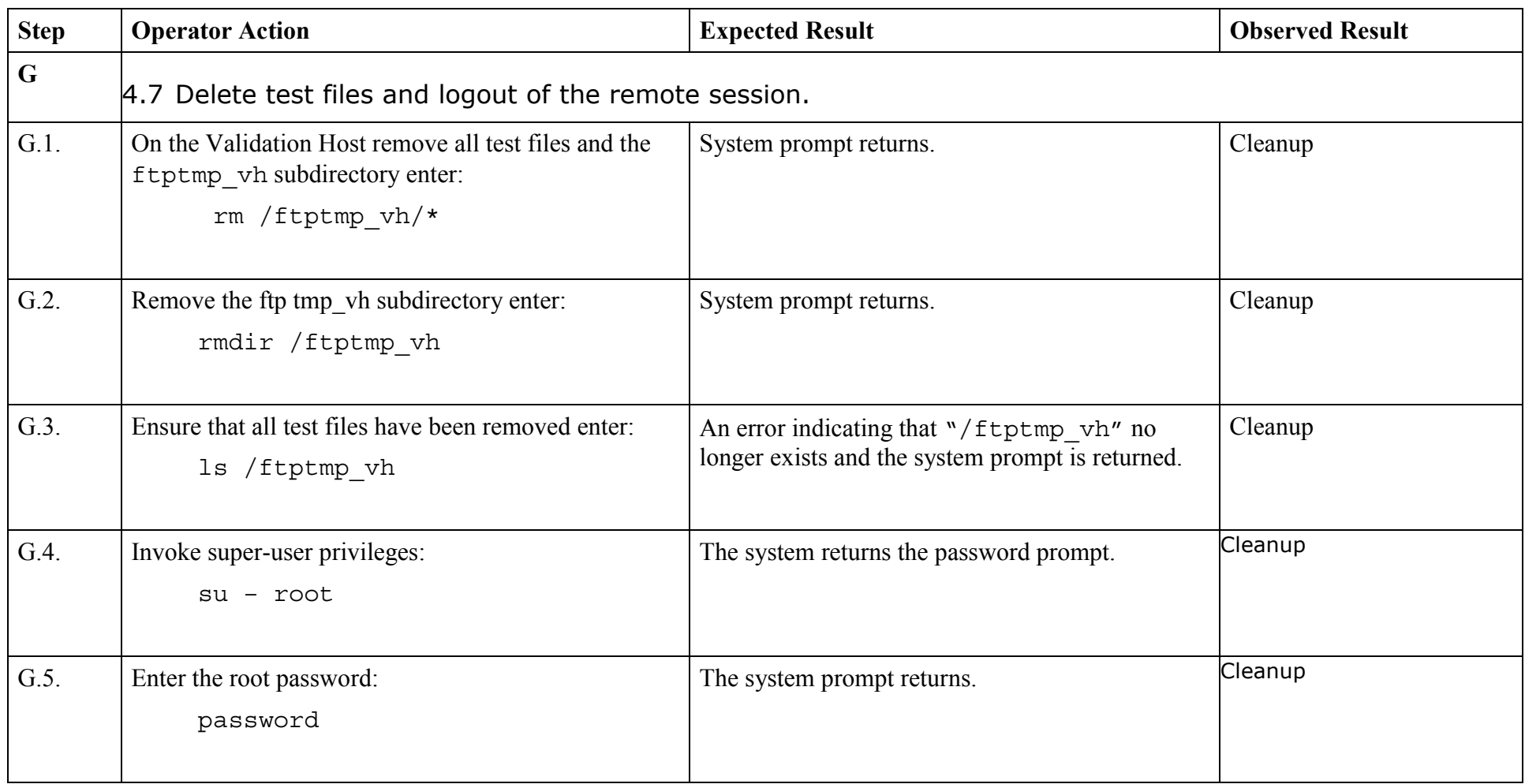

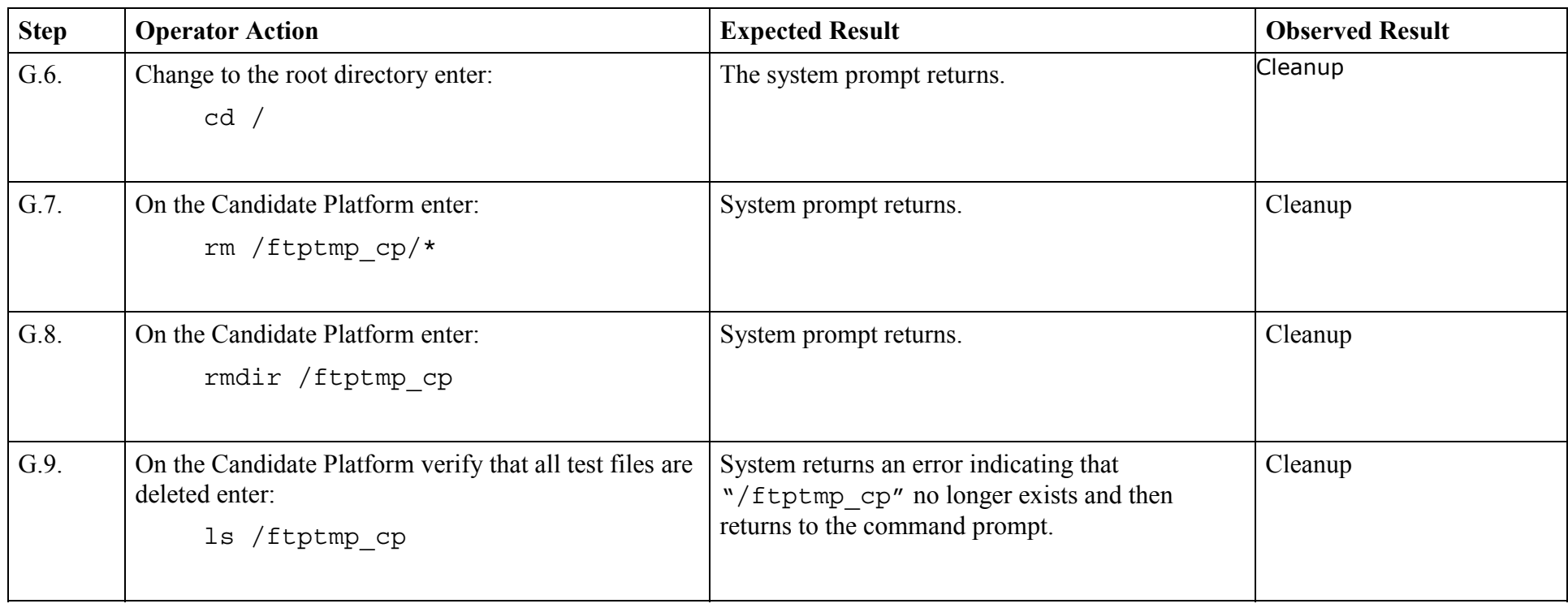

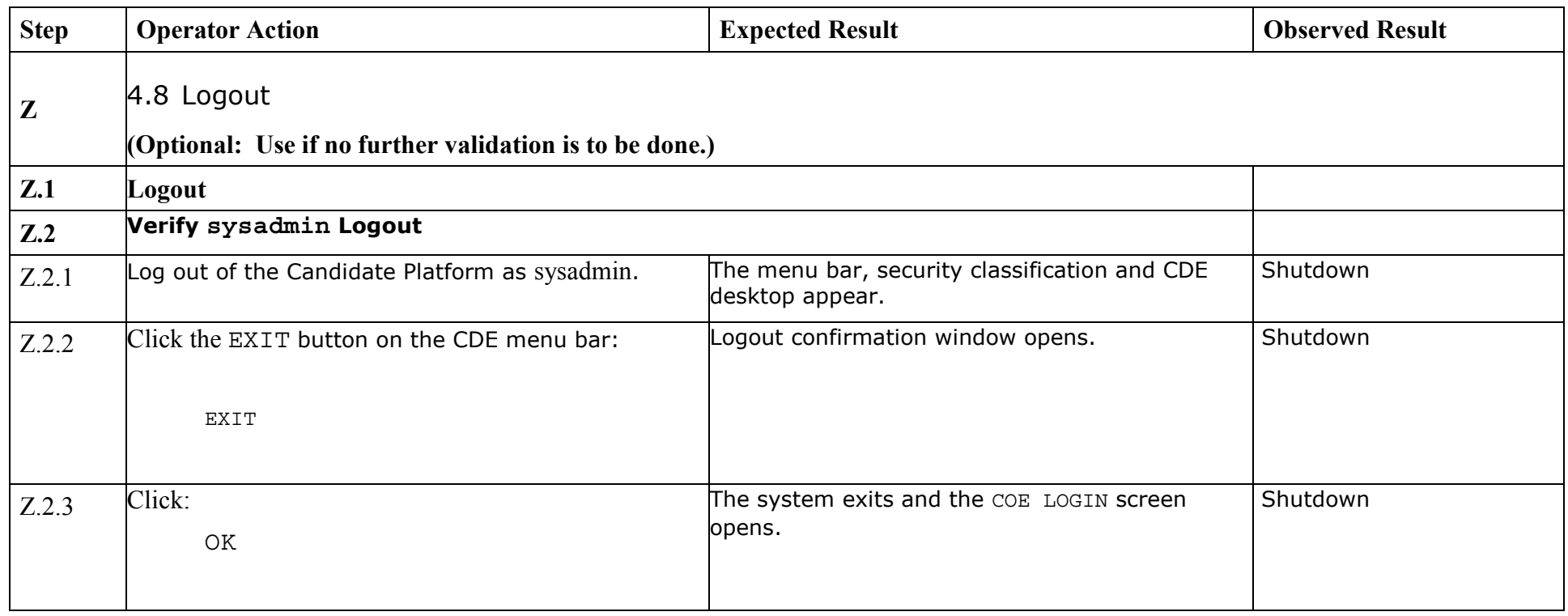

*End of Test Validation Procedure*